### **Princeton University**

**Computer Science 217: Introduction to Programming Systems Agenda** 

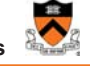

# **COS 217: Introduction to Programming Systems**

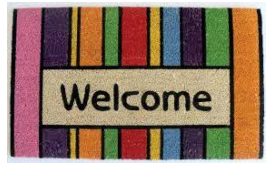

### Course overview • **Introductions** • Course goals • Resources • Grading • Policies • Schedule Getting started with C • History of C • Building and running C programs • Characteristics of C • C details (if time)

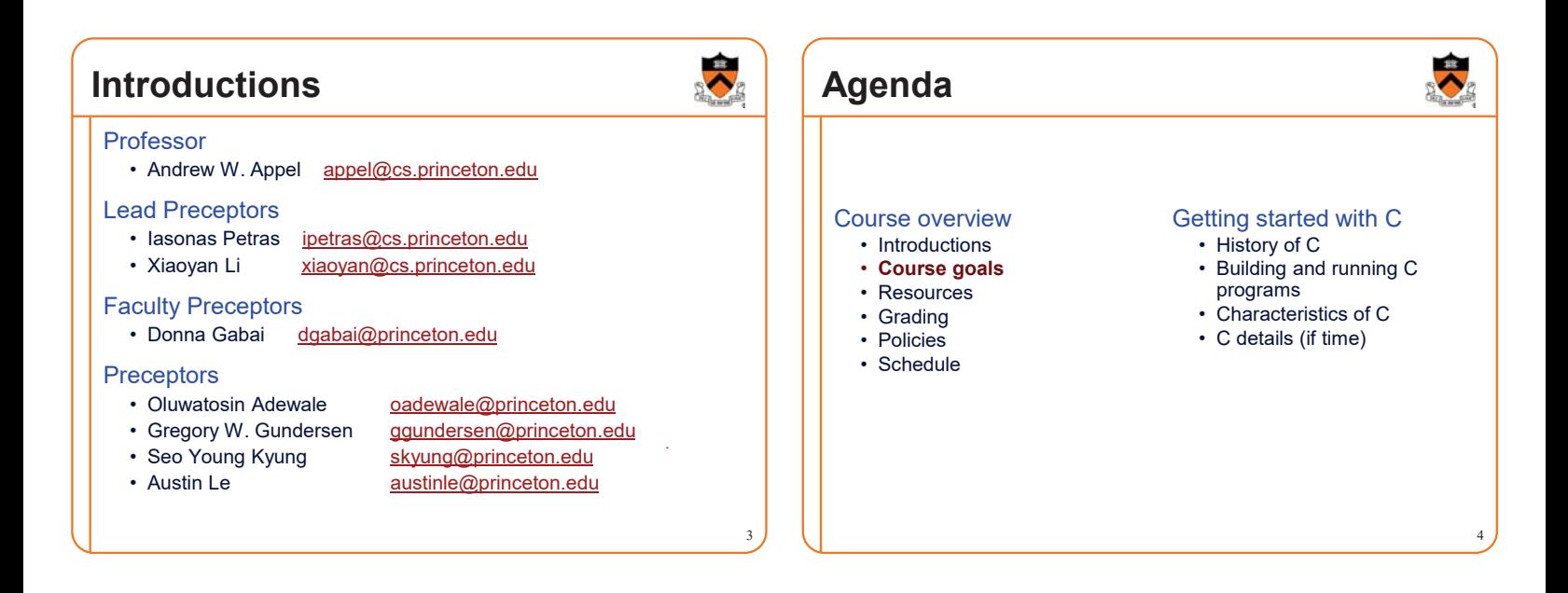

1

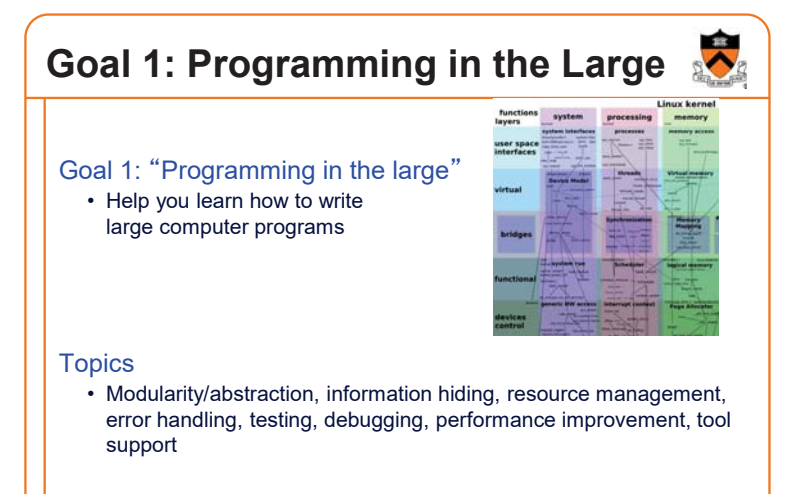

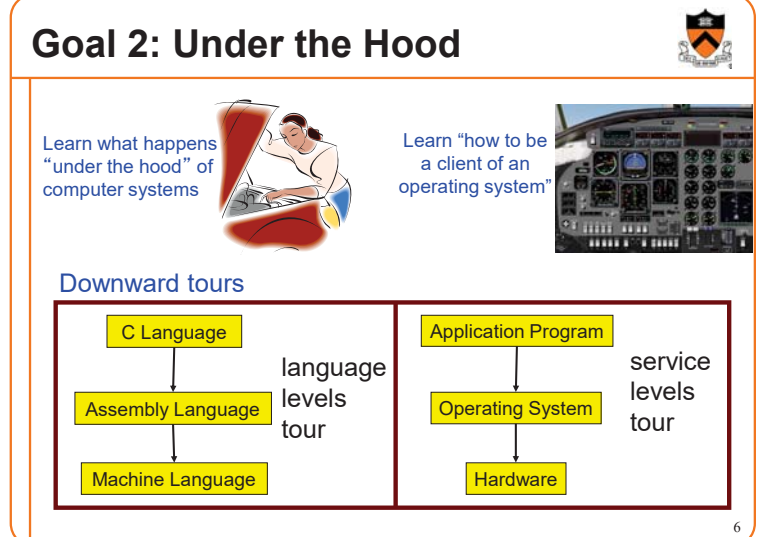

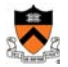

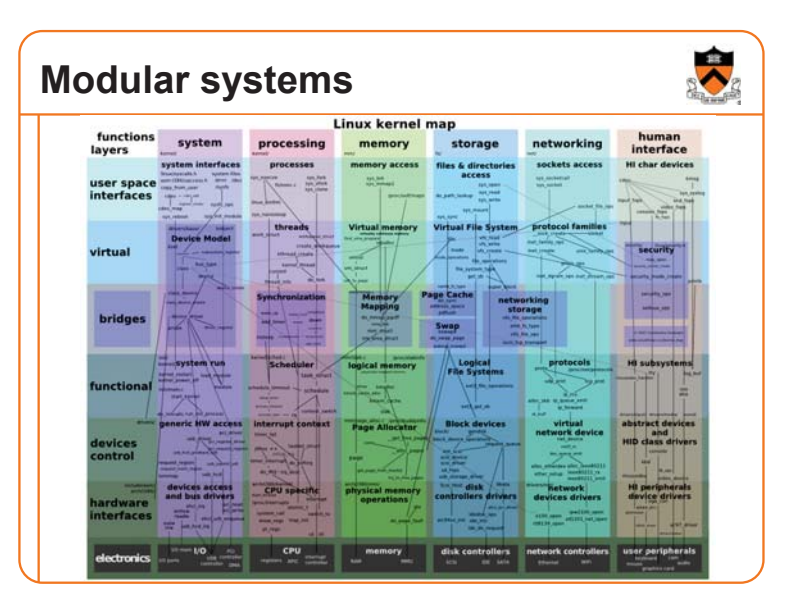

### **Goals: Summary**

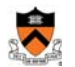

8 Help you to become a... *Power Programmer!!!*

### **Goals: Why C?**

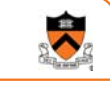

9

大

**Question**: Why C instead of Java?

**Semi-answer:** C and Java are both very widely used in software development; they use different approaches to memory management; good to understand both approaches

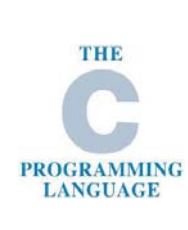

**Answer**: C is the primary language for low-level systems (operating systems, devices)

# **Goals: Why Linux? Question**: Why Linux instead of MS Windows or MacOs? **Answer 1**: Linux is the most widely used platform for professional software development **Answers 2,3**: Linux (with GNU) has excellent open-source tool suites, doesn't lock you in to a single proprietary vendor; Linux/GNU is elegant and easily scriptable. (These help explain Answer 1) Linux 10

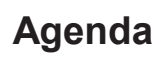

#### Course overview

- Introductions
- Course goals
- **Resources**
- Grading
- Policies
- Schedule

#### Getting started with C

- History of C
- Building and running C programs
- Characteristics of C • C details (if time)
- 

# **Lectures**

#### Lectures

- Describe material at conceptual (high) level
- Slides available via course website

#### Lecture etiquette

- Let's start on time, please
- Please don't use electronic devices during lectures

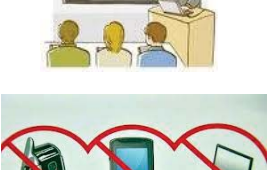

• If you must phiddle with your phone or laptop, sit in the back row where you won't distract other students

# Psychological<br>SCIENCE Asses

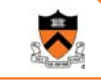

#### The Pen Is Mightier Than the Keyboard Advantages of Longhand Over Laptop Note

**Taking** 

 $\overline{a}$ 

Pam A. Mueller1 Daniel M. Oppenheimer2

<sup>1</sup>Princeton University<br><sup>2</sup>University of California, Los Angeles

Pam A. Mueller, Princeton University, Psychology Department, Princeton, NJ 08544 E-mail: pamuelle@princeton.edu

#### **Abstract**

Taking notes on laptops rather than in longhand is increasingly common. Many researchers have suggested that laptop note taking is less effective than longhand note taking for learning. Prior studies have primarily focused on students' capacity for multitasking and distraction when using laptops. The present research suggests that even when laptops are used solely to take notes, they may still be impairing learning because their use results in shallower processing. In three studies, we found that students who took notes on laptops performed worse on conceptual questions than students who took notes longhand. We show that whereas taking more notes can be

### **Precepts**

#### **Precepts**

- Describe material at the "practical" low level
- Support your work on assignments
- Hard copy handouts distributed during precepts
- Handouts available via course website

#### Precept etiquette

- Attend your precept
- Use SCORE to move to another precept
	- Trouble  $\Rightarrow$  See Colleen Kenny-McGinley (CS Bldg 210)
- But Colleen can't move you into a full precept • Must miss your precept?  $\Rightarrow$  inform preceptors & attend another

#### **Precepts begin Monday**

### **Website**

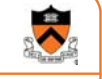

#### **Website**

- Access from http://www.cs.princeton.edu/courses/schedule
	- Princeton CS → Courses → Course Schedule → COS 217
	- Home page, schedule page, assignment page, policies page

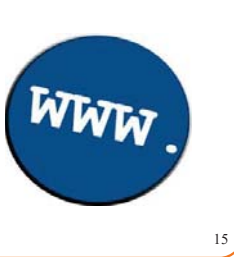

### **Piazza**

#### Piazza

- http://piazza.com/class#fall2017/cos217/
- Instructions provided in first precept

#### Piazza etiquette

- Study provided material before posting question • Lecture slides, precept handouts, required readings
- Read all (recent) Piazza threads before posting question
- Don't show your code!!!
- See course policies

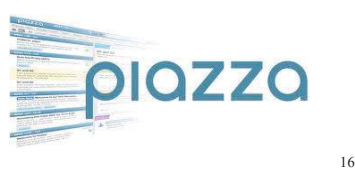

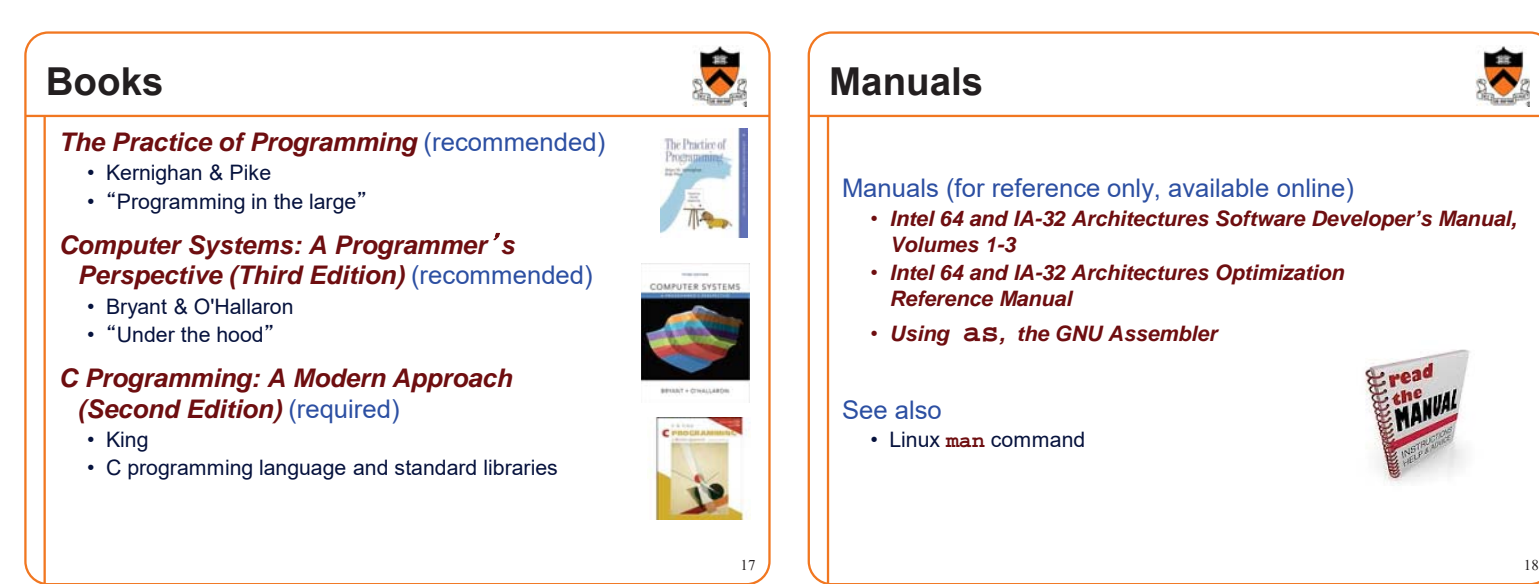

### **Programming Environment**

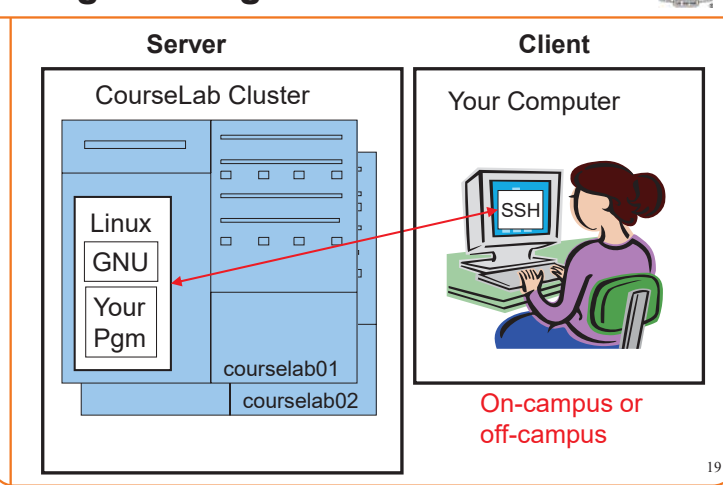

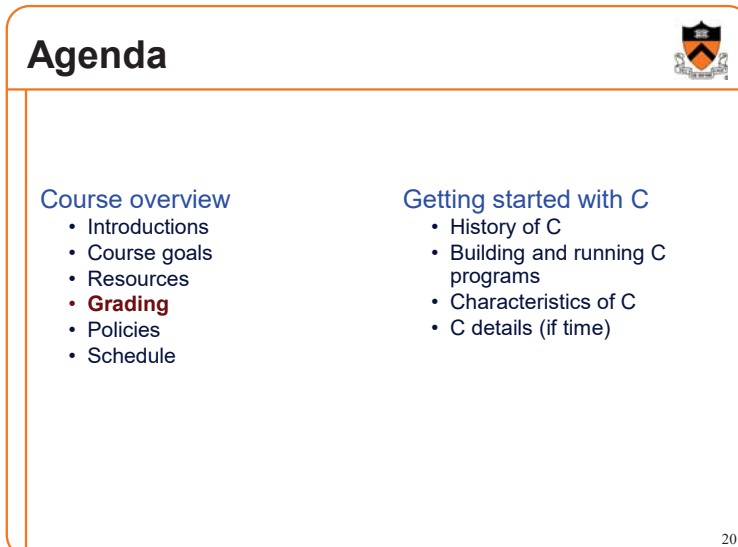

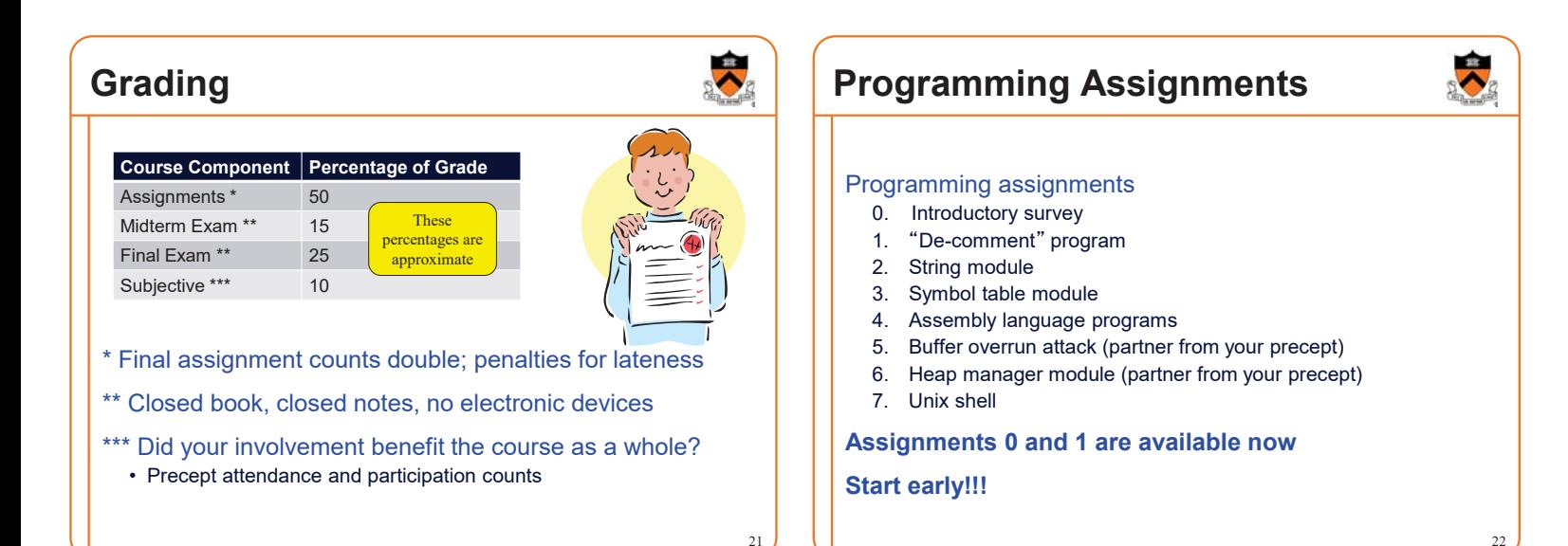

# **Agenda**

#### Course overview

- Introductions • Course goals
- Resources
- Grading
- **Policies**
- Schedule

#### Getting started with C

- History of C
- Building and running C programs • Characteristics of C
- C details (if time)
- 

# **University rules:**

**Sources of help, citing your sources**

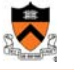

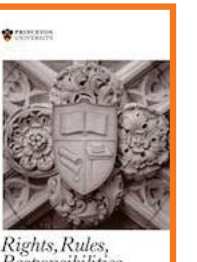

# **Responsibilities**

#### **2.4.5 Tutoring**

An undergraduate is subject to disciplinary action if that student makes use of any tutoring service or facility other than that regularly authorized by the Office of the Dean of the College.

#### **2.4.6 General Requirements for the**

**Acknowledgment of Sources in Academic Work** . . . An important general rule is this: if you are unsure whether or not to acknowledge a source, always err on the side of caution and completeness by citing rather than not citing.

In those cases where individual reports are submitted based on work involving collaboration, proper acknowledgment of the extent of the collaboration must appear in the report. . . . each student's signature is taken to mean that the student has contributed fairly to the work involved . .

23

 $\overline{\lambda}$ 

### **Policies**

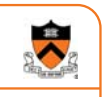

25

### **Study the course** 䇾**Policies**䇿 **web page!**

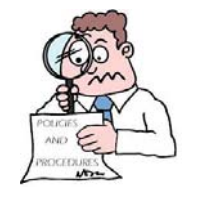

#### Especially the assignment collaboration policies

- Violations often involve **trial by Committee on Discipline**
- Typical course-level penalty is **F for course**
- Typical University-level penalty is **suspension from University** for 1 academic year

# **Assignment Related Policies**

#### Some highlights:

- You may not reveal any of your assignment solutions (products, descriptions of products, design decisions) on Piazza.
- **Getting help**: To help you compose an assignment solution you may use only authorized sources of information, may consult with other people only via the course's Piazza account or via interactions that might legitimately appear on the course's Piazza account, and must declare your sources in your readme file for the assignment.
- **Giving help**: You may help other students with assignments only via the course's Piazza account or interactions that might legitimately appear on the course's Piazza account, and you may not share your assignment solutions with anyone, ever, in any form.

#### Ask the professor for clarifications

• Only Prof. Appel can waive any policies (and only in writing)

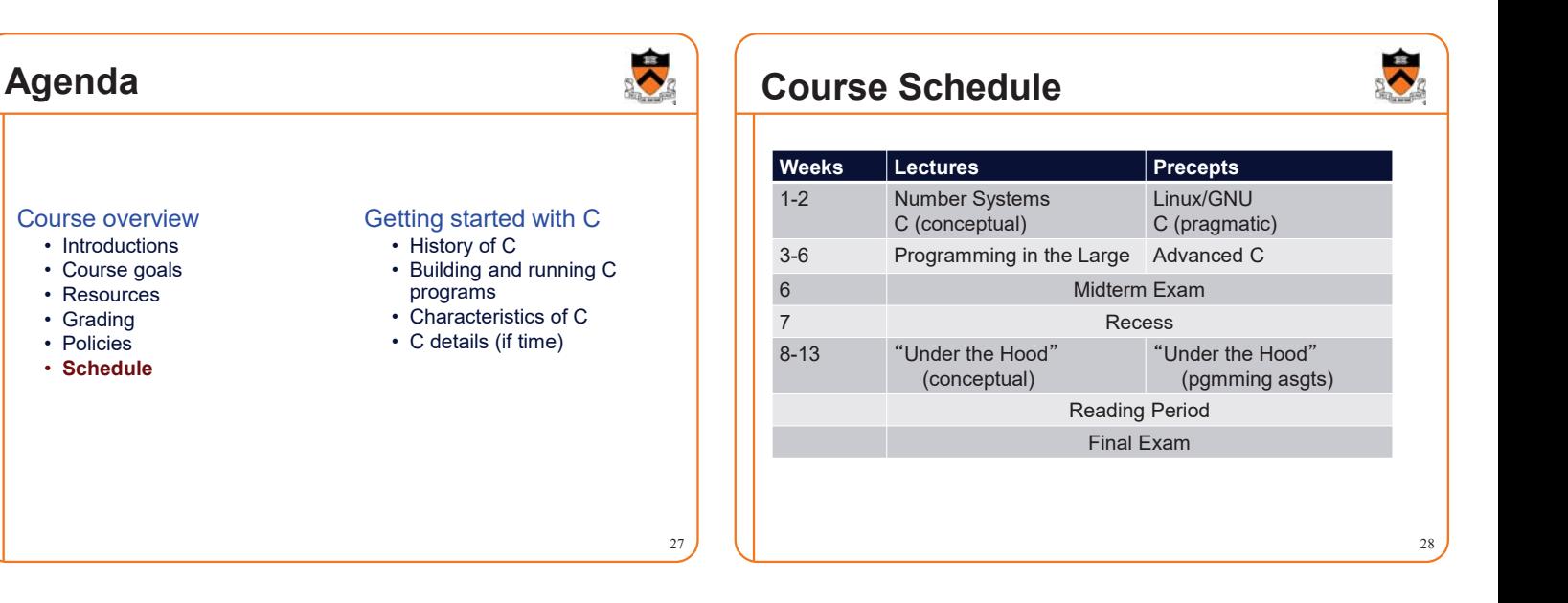

## **Agenda**

Course overview

- Introductions
- Course goals
- Resources
- Grading
- Policies • Schedule

### Getting started with C

• **History of C** • Building and running C programs

29

 $\blacktriangleright$ 

- Characteristics of C
- C details (if time)

# **The C Programming Language**

**Who**? Dennis Ritchie **When**? ~1972 **Where**? Bell Labs **Why**? Compose the Unix OS

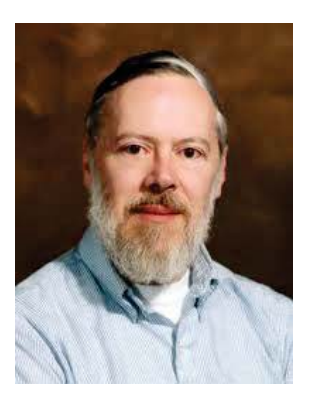

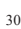

# 31 **Java vs. C: History**  $\overline{BCPL} \rightarrow \overline{B} \rightarrow \overline{C} \rightarrow \overline{K\&R\ C} \rightarrow \overline{ANSI\ C89}$ ISO C90 ISO C99 ANSI C99 1960 1970 1972 1978 1989 1999  $LISP$   $\longrightarrow$  Smalltalk  $\longrightarrow$  C++  $\longrightarrow$  Java ISO C11 2011 Algol<sub>3</sub>

### **C vs. Java: Design Goals**

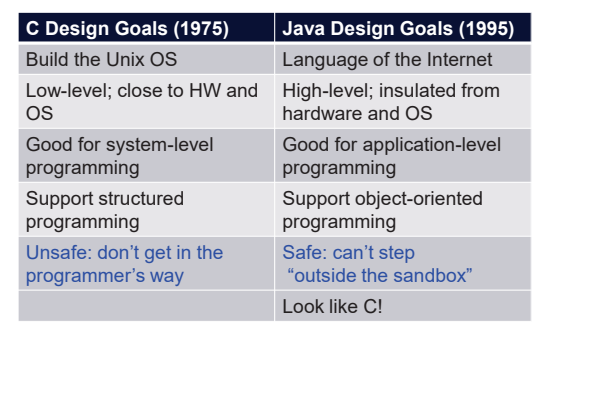

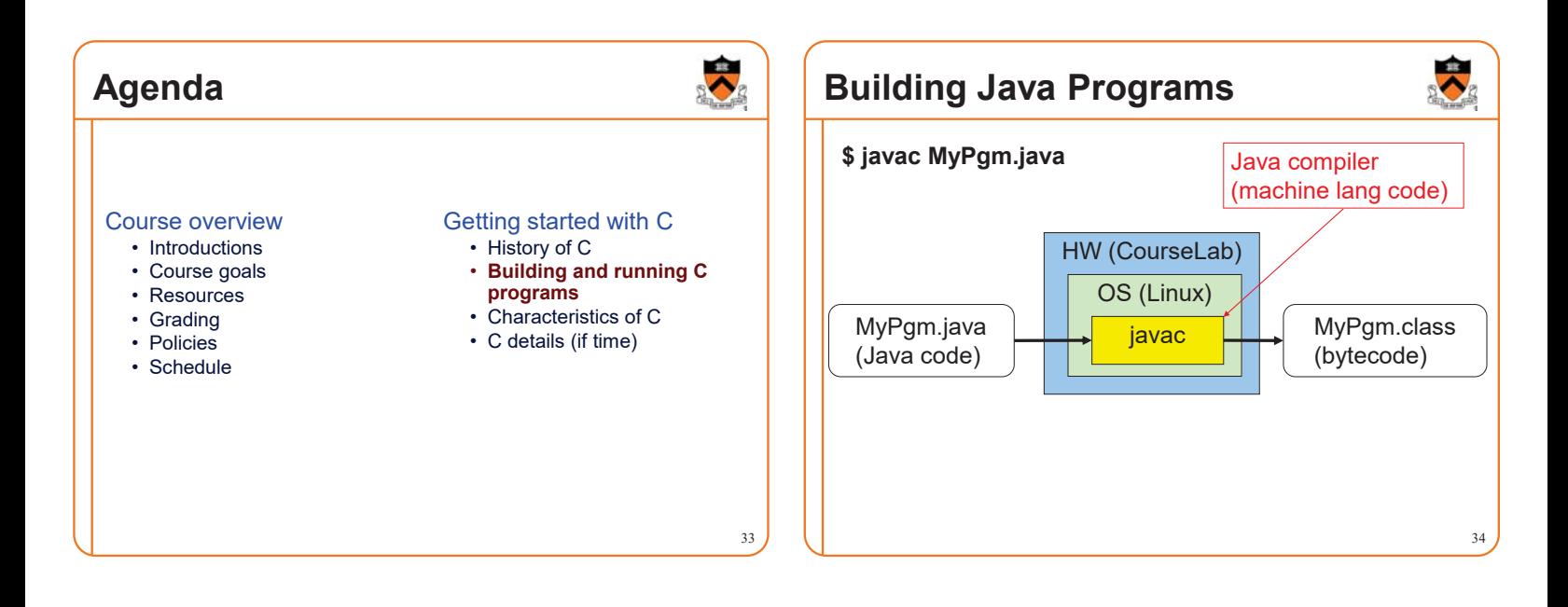

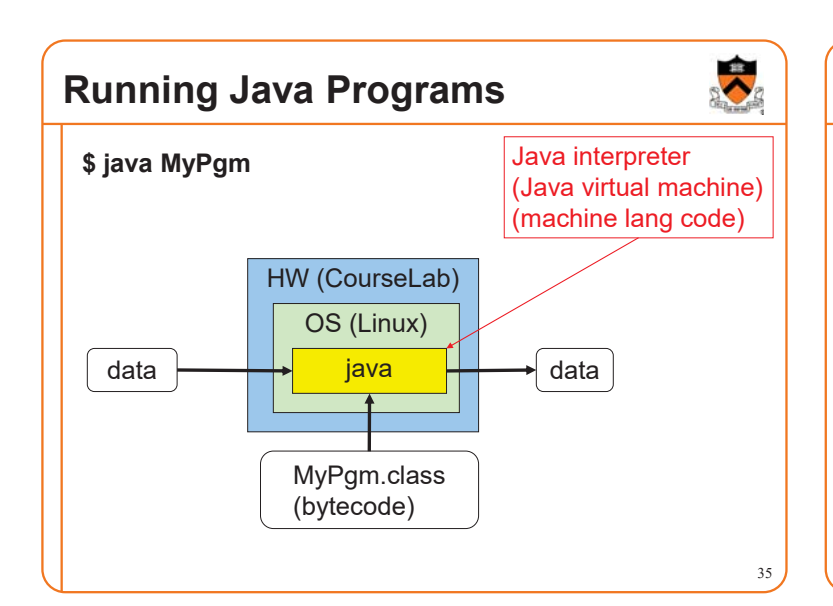

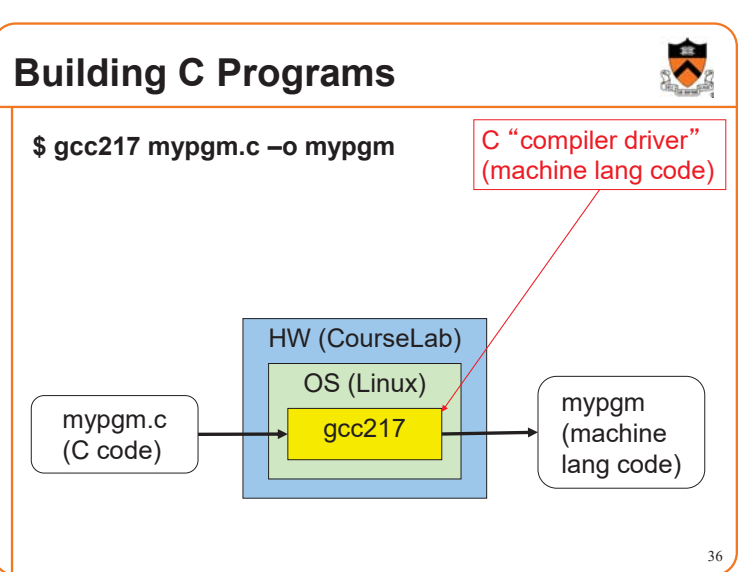

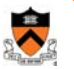

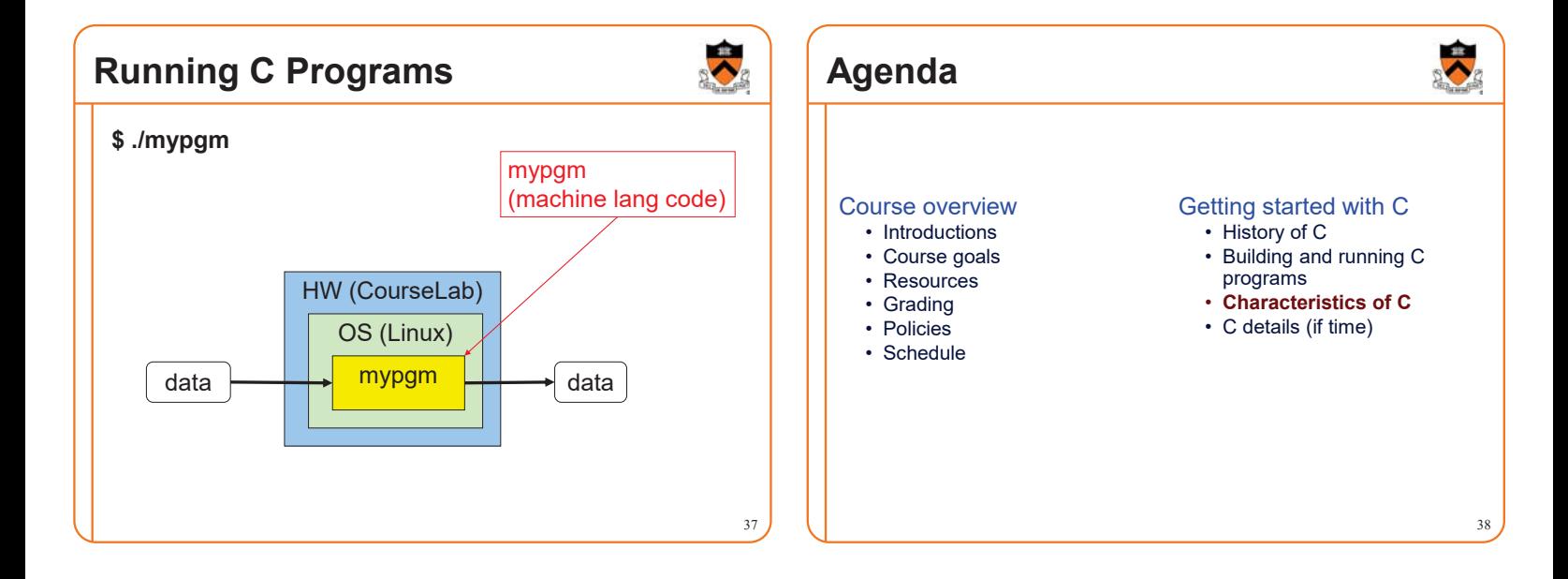

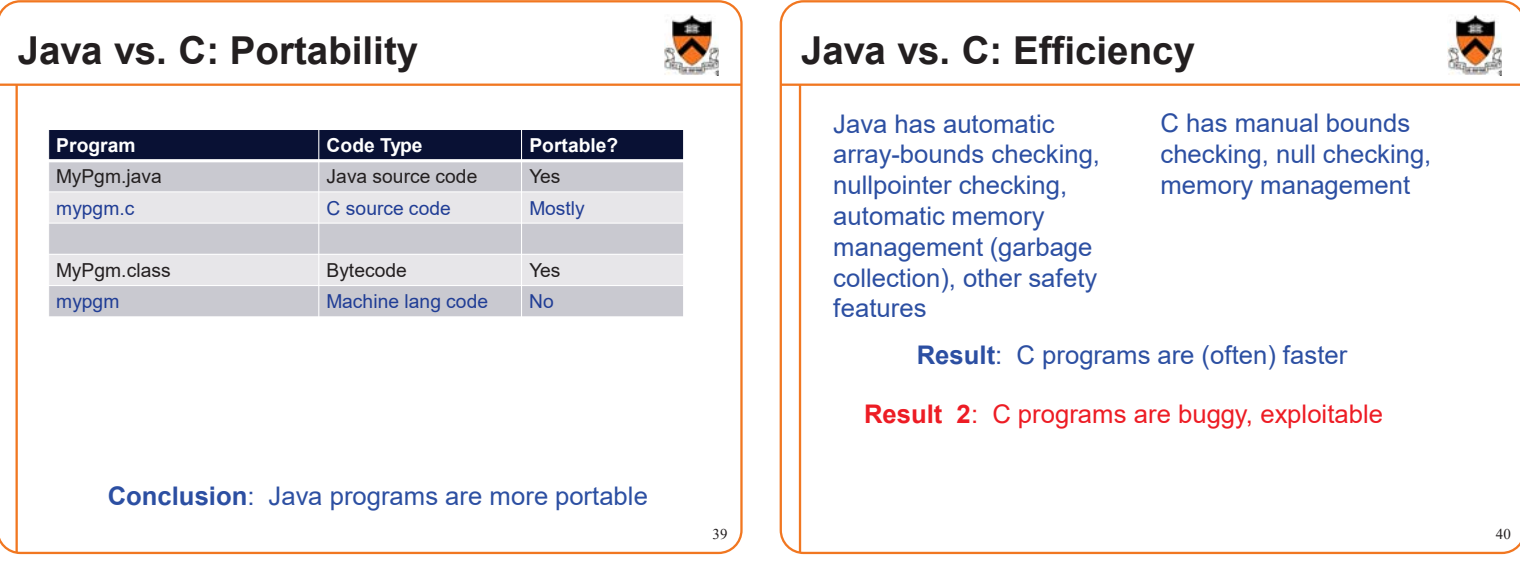

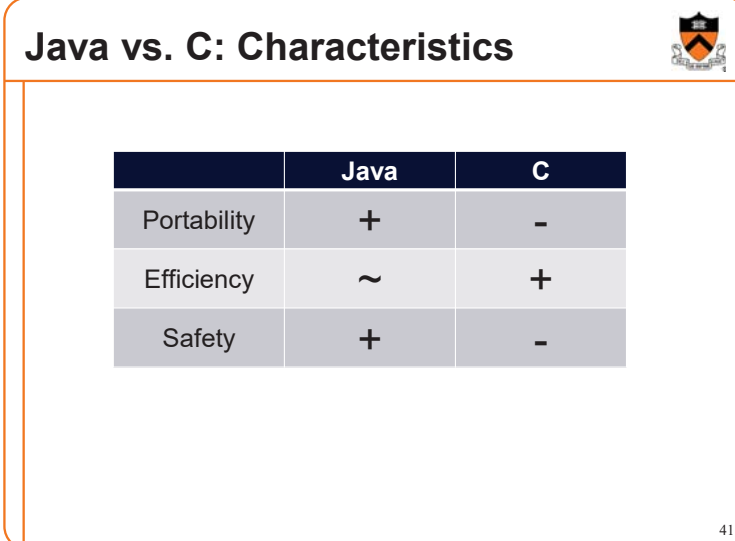

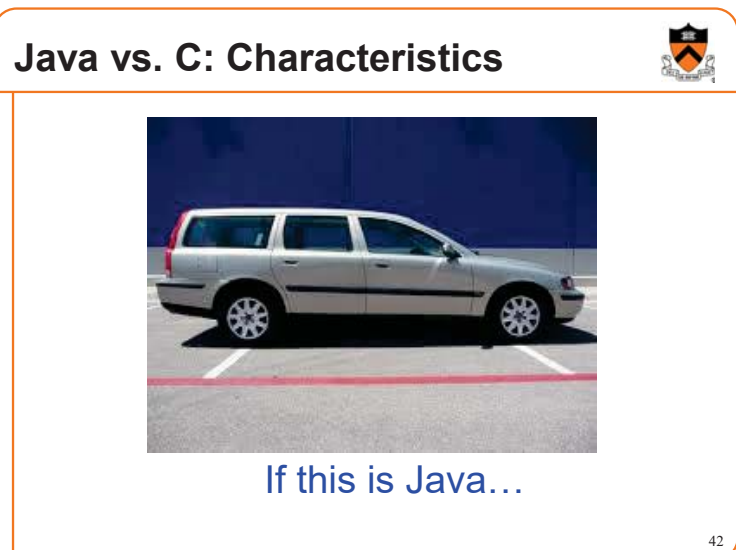

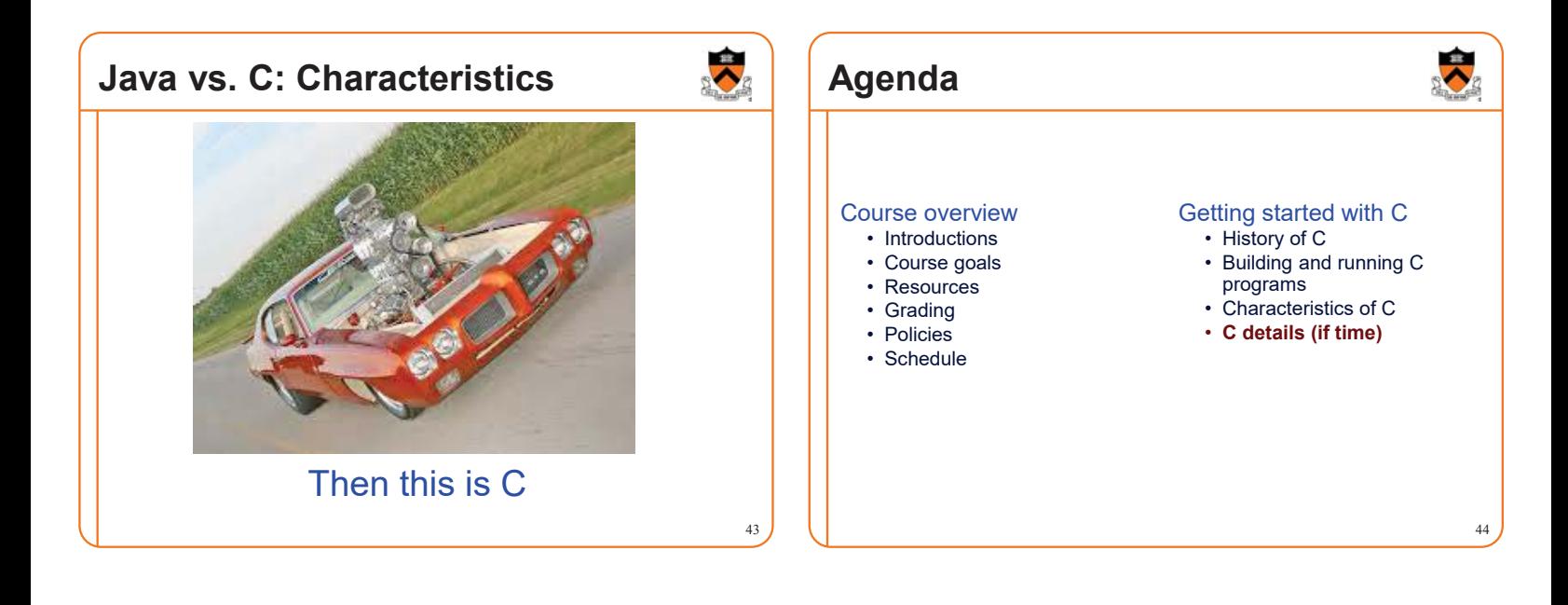

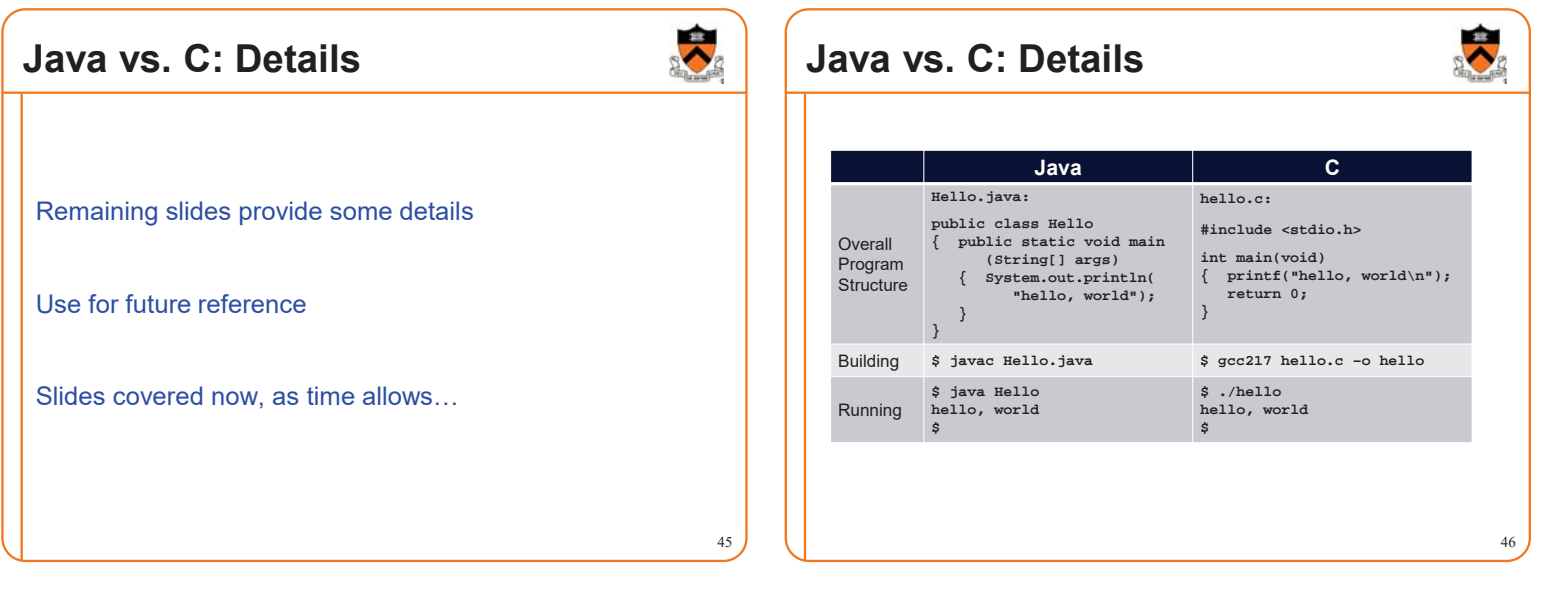

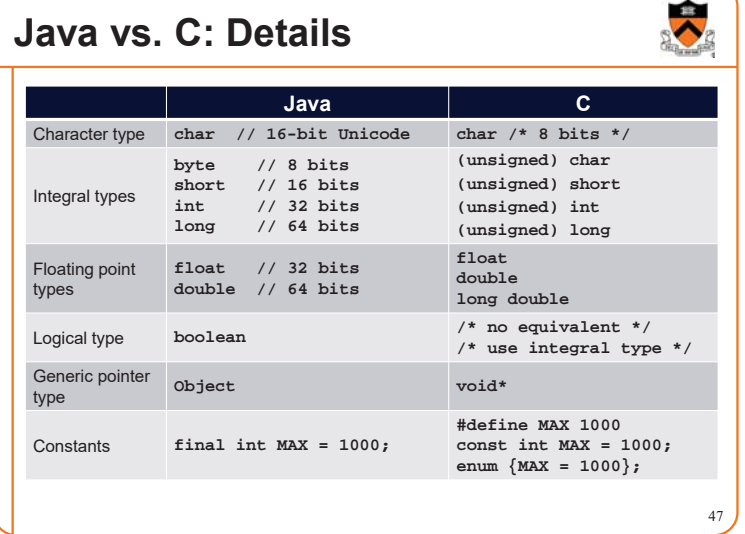

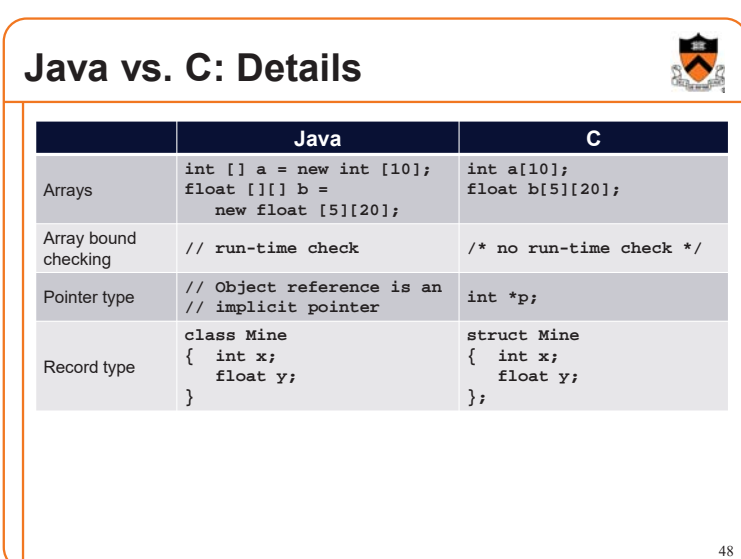

# **Java vs. C: Details**

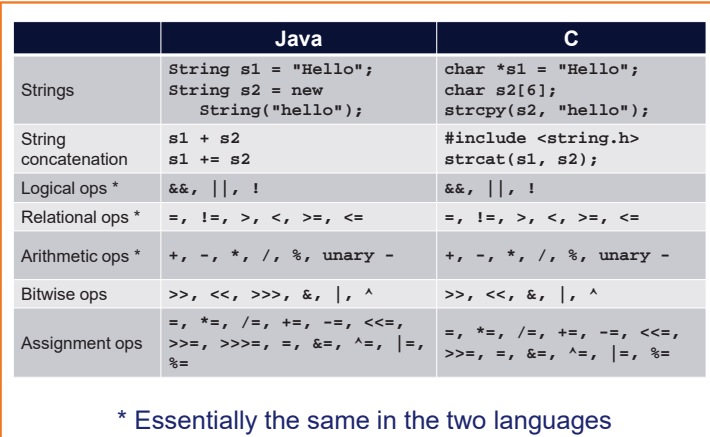

### **Java vs. C: Details**

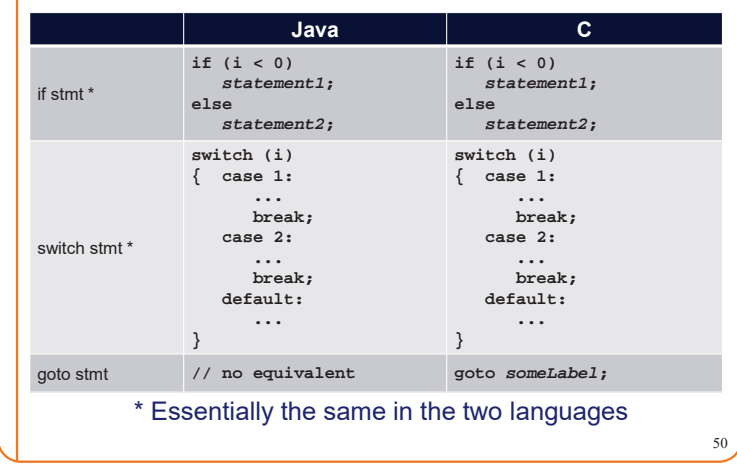

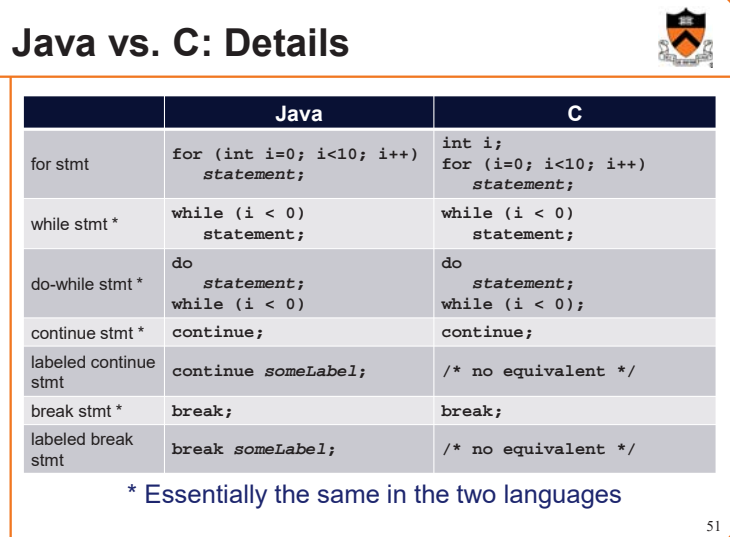

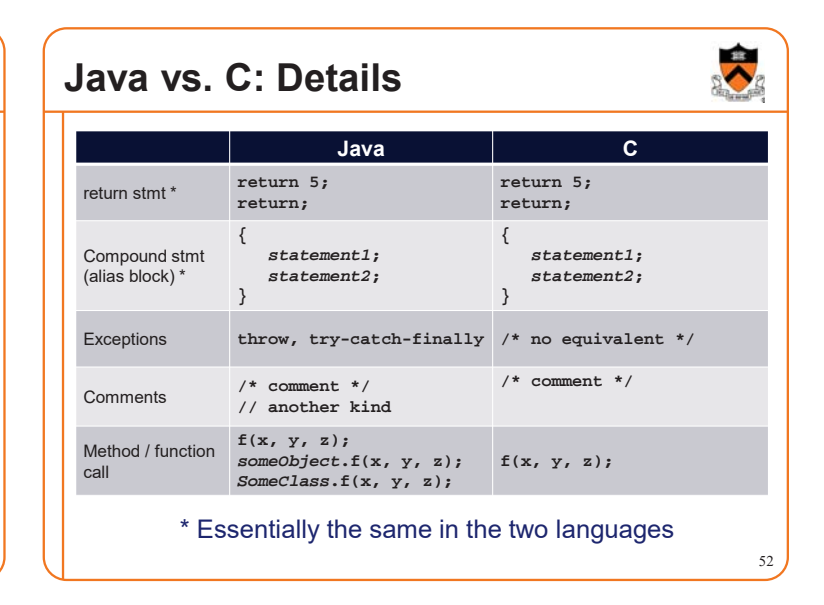

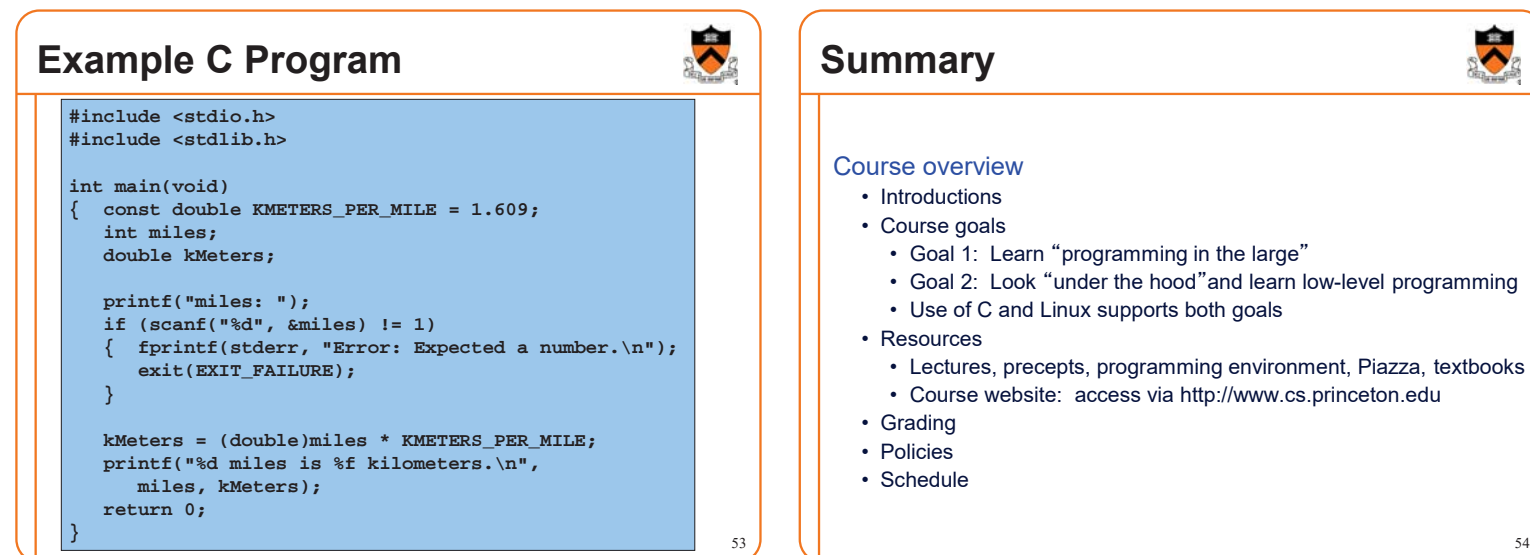

49

 $\ddot{\bullet}$ 

# **Summary**

# 

55

#### Getting started with C

- History of C
- Building and running C programs
- Characteristics of C
- Details of C
	- Java and C are similar
	- Knowing Java gives you a head start at learning C

# **Getting Started**

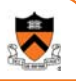

56

#### Check out course website **soon**

- **Study** 䇾**Policies**䇿 **page**
- First assignment is available

Establish a reasonable computing environment **soon** • Instructions given in first precept